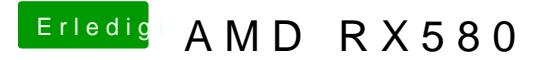

Beitrag von e4g1e vom 14. Januar 2019, 19:23

Da hast du recht, als Leitfaden sehr gut zu gebrauchen uDnedr svorgmardimmit Bi gepostete Properties Value ist für die RX580? oder gibt es da eine List des richtigen Wertes?